## **EMPAREJAMIENTO DE TEXTOS (SEIS PAREJAS)**

Actividad para emparejar textos que tienen correspondencia

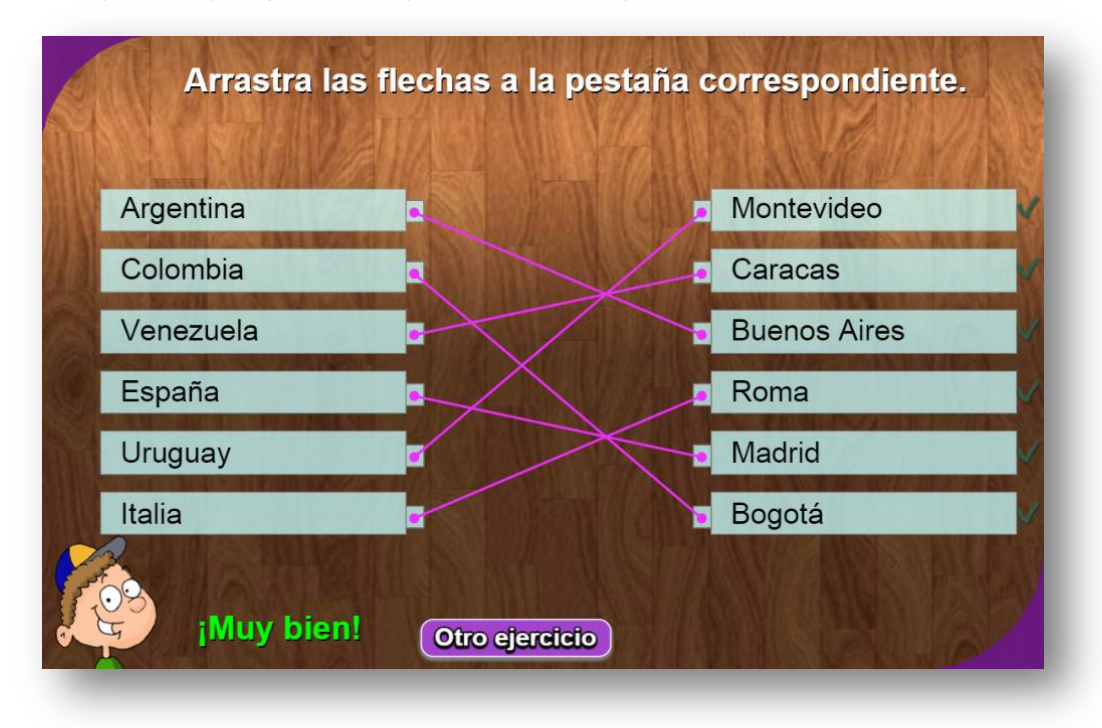

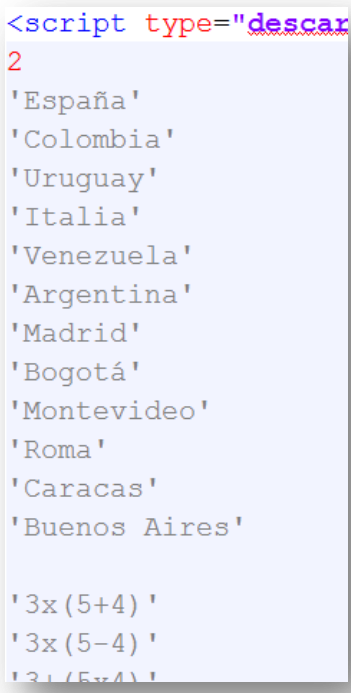

Para modificar la actividad basta cambiar los datos en el script temas.txt al final del archivo indexb.html, de la siguiente forma:

 El primer número es la cantidad de temas a desarrollar (2 para el ejemplo).

 Por cada tema debe haber un grupo de 12 textos, los seis primeros que aparecerán aleatoriamente en la columna de la izquierda (España, Colombia, Uruguay, Italia, Venezuela y Argentina para el primer tema del ejemplo); los seis últimos son textos que tienen correspondencia con los seis primeros y se escriben en ese mismo orden (Madrid, Bogotá, Montevideo, Roma, Caracas y Buenos Aires para el primer tema del ejemplo).